# MKC

# MKC Michels & Kleberhoff Computer GmbH

Vohwinkeler Str. 58, D-42329 Wuppertal Tel.: ++49 (0)202 27317 0 Fax: ++49 (0)202 27317 49 Internet: http://www.mkc-gmbh.de

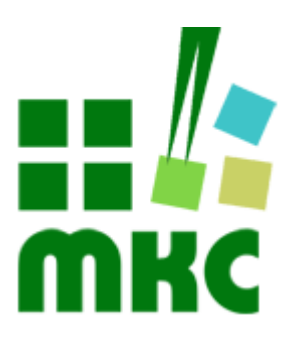

# **Technisches Handbuch**

**eNetVario**

### **Hinweise:**

Die Informationen in diesem Handbuch wurden sorgfältig zusammengestellt und überprüft. Dieses Handbuch wird stetig auf dem aktuellen Zustand gehalten. Jedoch wird von MKC keine Gewähr für fehlerhafte Informationen übernommen.

MKC behält sich das Recht vor, jederzeit ohne weitere Ankündigung technische Änderungen zur Verbesserung der Zuverlässigkeit, der Funktion oder des Designs der Produkte und Überarbeitungen des Handbuchs durchzuführen. Änderungen des Handbuchs zwischen 2 Ausgaben werden im Text nicht markiert.

Das Datum einer Ausgabe bezieht sich auf das Handbuch. Dieses muss nicht mit dem Datum der Änderung der Hardware oder Software übereinstimmen. Bei der Versionsgeschichte wird der Grund für die Handbuch Änderungen genannt.

MKC übernimmt keine Haftung für die Anwendung des hier beschriebenen Produktes. MKC übernimmt weiterhin keine Haftung für Schäden oder Folgeschäden, die durch Verwendung dieses Produktes entstehen. Diese Haftungseinschränkung bezieht sich sowohl auf jeden direkten Abnehmer sowie auf alle seine Kunden und alle Anwender des Produktes.

Es gelten ausschließlich die in diesem Dokument gemachten Zusagen über die Anwendbarkeit des hier beschriebenen Produktes.

### **Kommentare:**

Kommentare oder Korrekturen jedweder Art sind dem Autor jederzeit willkommen. Senden Sie diese bitte an:

### **MKC Michels & Kleberhoff Computer GmbH Vohwinkeler Str. 58 42329 Wuppertal**

oder

**info@mkc-gmbh.de**

# **Handbuch Versionen**

Änderungen im Handbuch werden durch eine Erhöhung der Ausgabenummer angezeigt. Handbücher, deren Ausgabe durch einen Buchstaben gekennzeichnet ist, sind vorläufige Handbücher und stimmen möglicherweise noch nicht vollständig mit dem endgültigen Produkt überein. Die erste Ausgabe, die nicht mehr als vorläufig anzusehen ist, beginnt mit der Nummerierung "1".

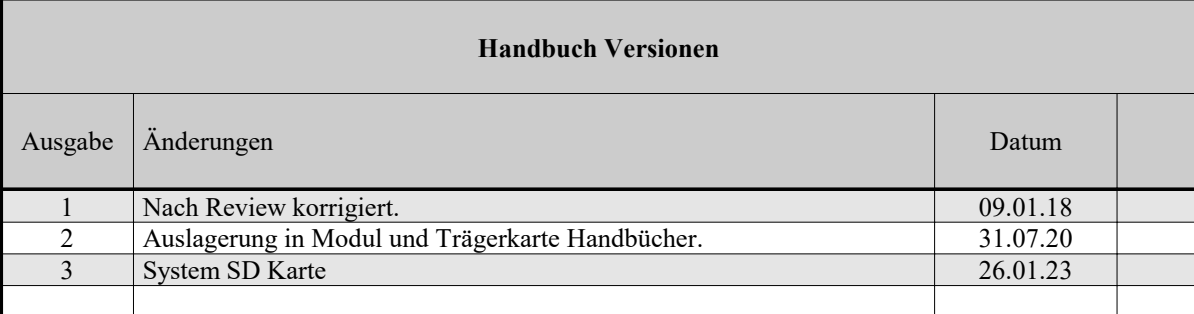

### **Lieferversionen (Juli 2020)**

Alle Lieferversionen beziehen sich auf den zum Zeitpunkt der Erstellung des Handbuchs gültigen Katalog. Die aktuellen Informationen können Sie unter den obigen Adressen erfahren.

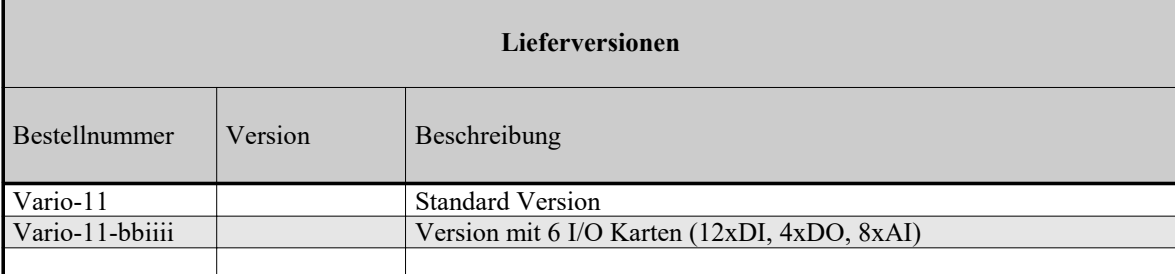

*Eine komplette Übersicht aller Möglichkeiten finden Sie auf unserer Internetseite.*

*Selbstverständlich sind auch Sonderbestückungen, Anpassungen an Ihre Prozessumgebung, usw. nach Absprache möglich. Falls Sie Wünsche, Vorschläge oder kritische Anmerkungen haben, nehmen Sie bitte Kontakt mit uns auf.*

# **Inhaltsverzeichnis**

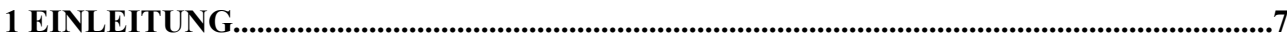

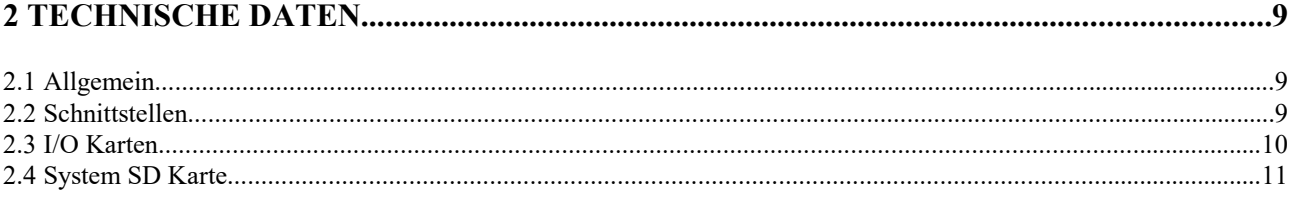

# Liste der Abbildungen

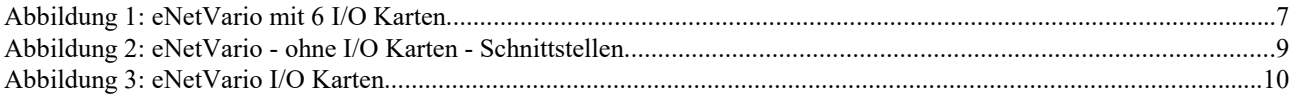

# Liste der Tabellen

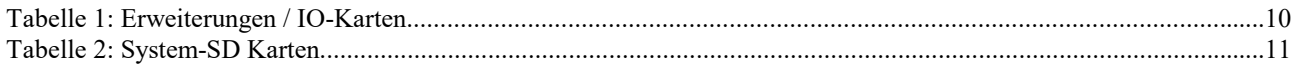

# **1 Einleitung**

Die eNetVario Geräte sind kleine embedded-Linux Rechner, die auf dem von uns entwickeltem eNetMaxi.STD Modul und der eNetEval.1502.STD Trägerkarte basieren. Das Modul wird auf der Trägerkarte montiert und diese Kombination wird in ein weiß lackiertes Metallgehäuse (Schroff Interscale) eingebaut, das es erlaubt das eNetVario sowohl als ein Hutschienen- als auch Tischgerät zu verwenden. Das eNetVario kann mit bis zu 6 I/O Karten ausgestattet werden.

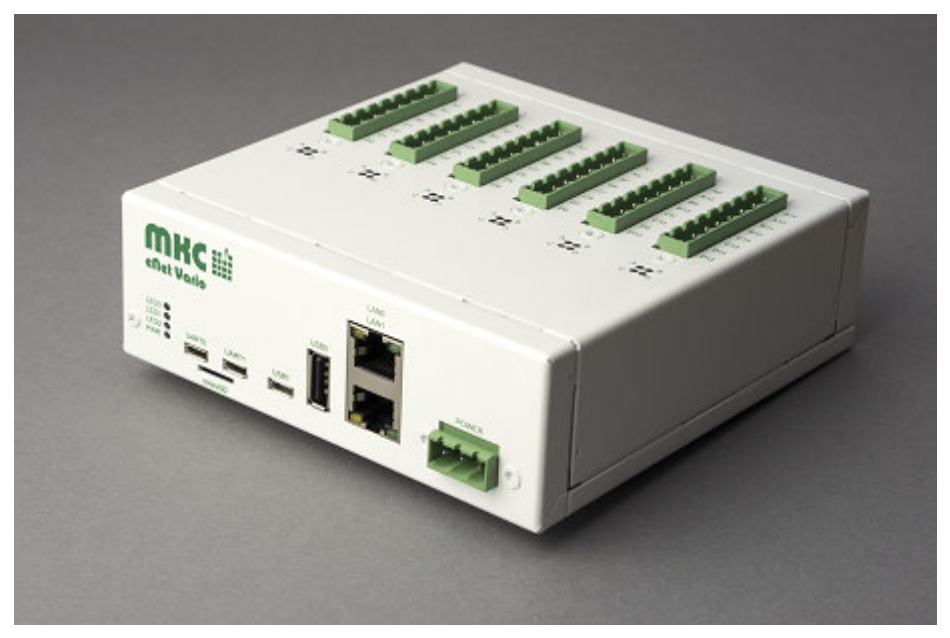

Abbildung 1: eNetVario mit 6 I/O Karten

Dieses Handbuch beschreibt die technischen Details des eNetVario Gerätes. Die detaillierte Beschreibung des Innenlebens finden sie in den technischen Handbüchern des eNetMaxi.STD Moduls und der eNetEval.1502.STD Trägerkarte.

# **2 Technische Daten**

# **2.1 Allgemein**

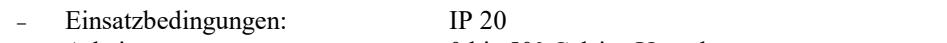

- Arbeitstemperatur: 0 bis 50° Celsius Umgebungstemperatur
- Lagertemperatur:  $-40 \text{ bis } +80^{\circ} \text{ Celsius } \overline{\text{U}}$ mgebungstemperatur
- relative Feuchte: 0 bis 90%, nicht kondensierend
- 
- Spannungsversorgung: POE (ETH0), alternativ: Direkteinspeisung (18 48V)
- 

- Größe: 133mm x 133mm x 44mm
- max. Leistungsaufnahme: 12,95W (POE IEEE802.3af)

# **2.2 Schnittstellen**

In den eNetVario Geräten kommt die eNetEval.1502.STD Trägerkarte zum Einsatz, die die folgenden Schnittstellen zur Verfügung gibt:

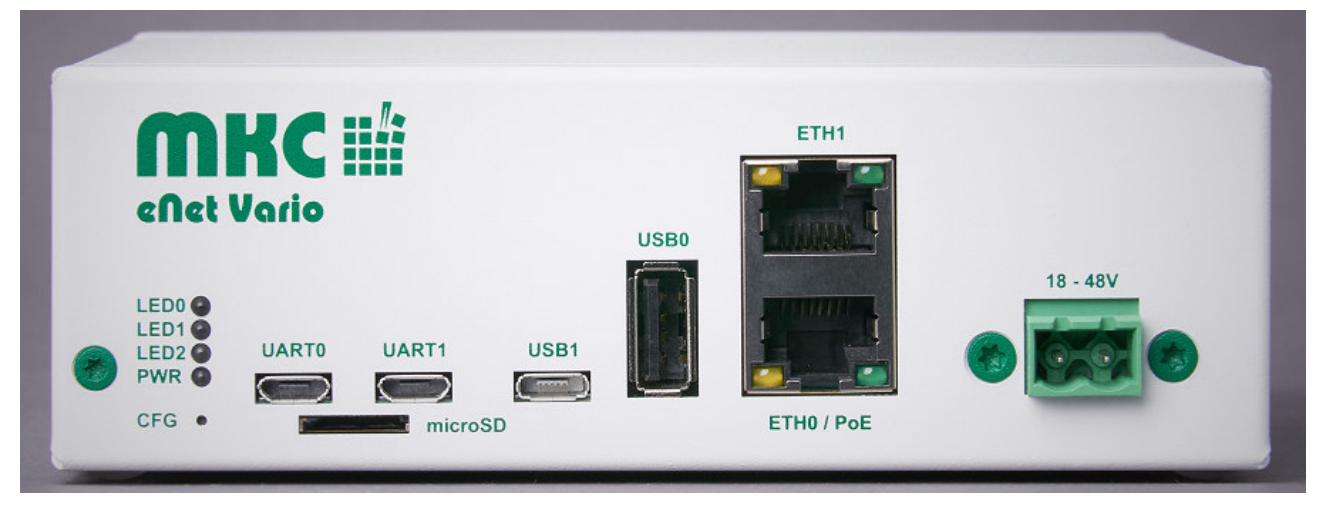

*Abbildung 2: eNetVario - ohne I/O Karten - Schnittstellen*

- UART0: UART über USB, Linux Konsole
- UART1: UART über USB, frei konfigurierbare UART Schnittstelle
- USB0: USB 2.0 Master USB-A
- USB1: USB 2.0 OTG microUSB
- ETH0: RJ45,  $10/100BaseT + PoE$  (IEEE802.3af)
- ETH1: RJ45, 10/100BaseT
- "18-48V": Phoenix Steckverbinder für alternative Direkteinspeisung (18-48V)<br>- LED0-2: frei konfigurierbare LEDs, rot + grün
- LED0-2: frei konfigurierbare LEDs, rot + grün
- PWR: Systemstatus LED (grün: System betriebsbereit, rot: System aus / nicht betriebsbereit)
- CFG: frei konfigurierbarer Taster
- microSD: microSD-Kartenslot (max. 32 GB)

# **2.3 I/O Karten**

Das eNetVario kann mit bis zu 6 I/O Karten (Erweiterungen) ausgestattet werden, die die Kontrolle und Überwachung verschiedenster externer Geräte/Prozesse ermöglichen. Jede dieser I/O Karten besitzt 4 unabhängige, galvanisch getrennte (sowohl vom System als auch untereinander) Kanäle (A-D) und die dazugehörigen LEDs für die Statusanzeige.

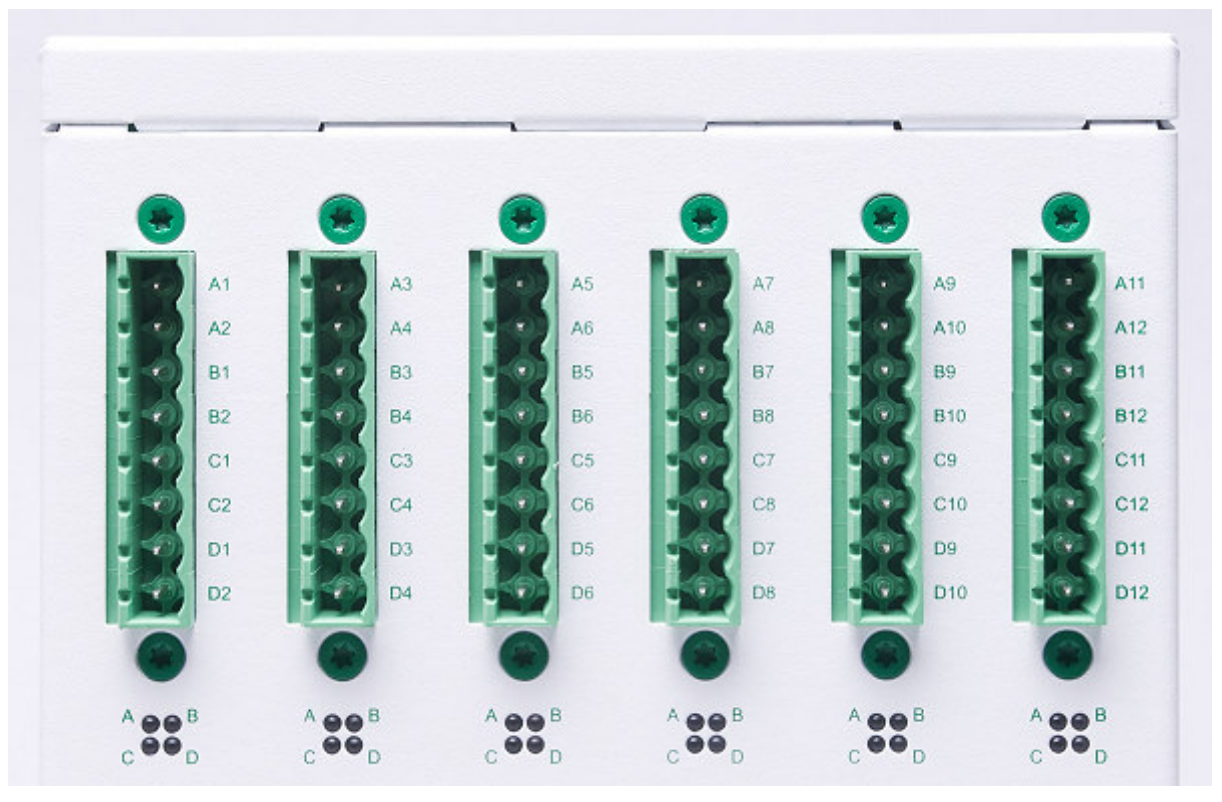

*Abbildung 3: eNetVario I/O Karten*

Die Erweiterungen können die folgenden Kanäle zur Verfügung stellen:

- digitale Eingänge (12 230V)
- digitale Ausgänge (Relais, 230V, 6A)
- analoge Eingänge  $(0 24 \text{ mA})$
- analoge Ausgänge  $(0 20 \text{ mA})$

Zur Zeit von uns produzierte Erweiterungen:

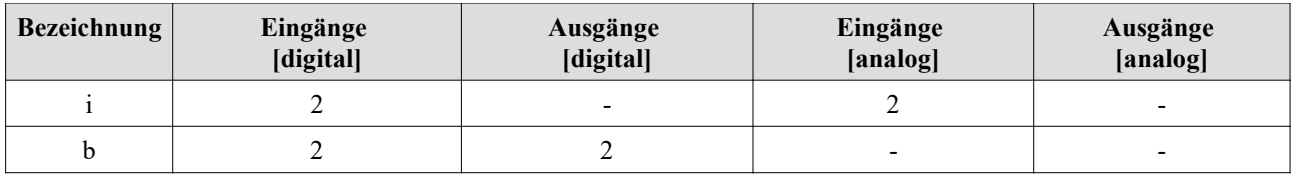

### *Tabelle 1: Erweiterungen / IO-Karten*

Das eNetVario kann mit einer beliebigen Kombination aus bis zu 6 Erweiterungen ausgestattet werden. Die aktuell angebotenen Kombinationen finden Sie auf unserer Internetseite. Eine individuelle Konfiguration kann auf Anfrage erstellt werden.

# **2.4 System SD Karte**

Die eNetVario Geräte werden mit einem vorinstalliertem Linux Betriebssystem (Debian) auf dem internen Speicher (eMMC) ausgeliefert. Eine detaillierte Beschreibung des Systems können Sie dem Software Handbuch für das eNetVario als auch für das eNetMaxi.STD Modul entnehmen.

Für alle Systeme gibt es eine dazugehörige SD Karte (System SD). Diese ermöglichen es das aktuelle System auf das eNetVario zu installieren.

## **Hinweise:**

Die Geräte mit I/O-Karten werden ab der Version \_10 ebenfalls vom 0090\_PDH unterstützt. Das 0127\_PHD entfällt.

Aktuell verfügbaren System SD Karten:

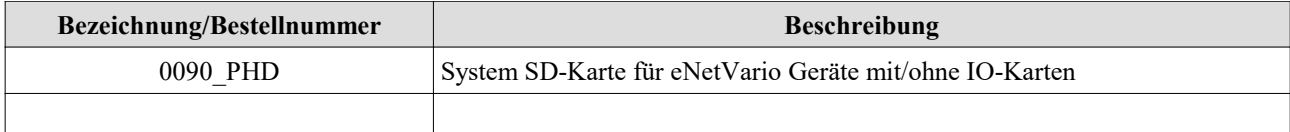

*Tabelle 2: System-SD Karten*